# MAIP

**Validating Insurance in SinglePoint** 

## What you NEED to know!

- Commonwealth Auto Reinsurers "CAR" controls the Mass Auto Insurance Plan "MAIP"
- CAR is allowing their pdf version of the stamp
- Agents must download the pdf from CAR and save it to their computer files to apply to an RTA in SinglePoint
- Agents will follow one of two simple workflows in SinglePoint

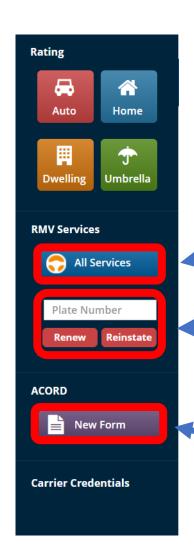

## Begin RTA's from the RMV Services ALL Services button

For Rapid Renew and Reinstate enter plate#

No need to complete an RTA!

Forms such as 2A can be created from this purple button

### RMV Services Menu

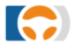

### SinglePoint RMV Services

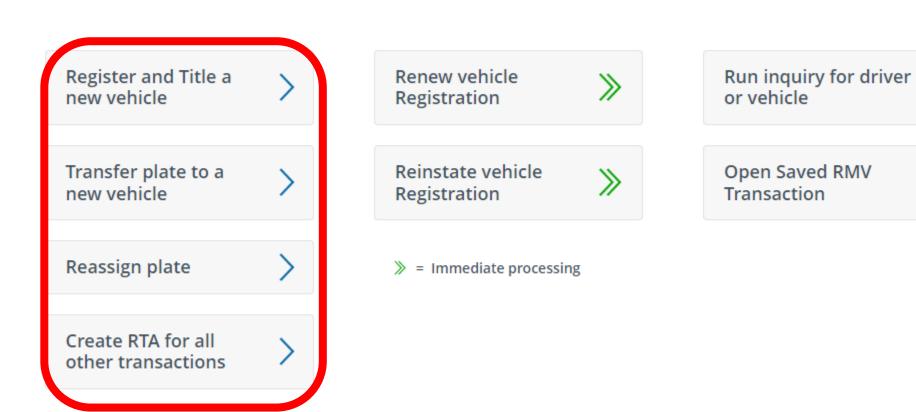

## The optimal workflow to create an RTA is using the 5 step RTA Wizard

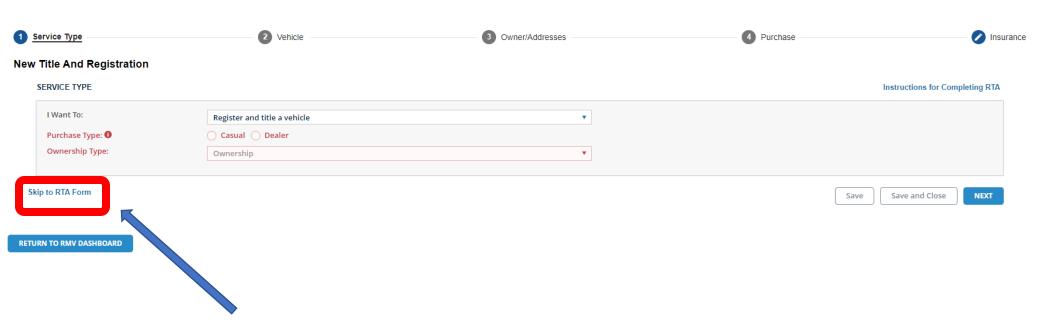

To manually fill in the RTA, select "Skip to RTA form"

### Complete all the fields BEFORE applying the e-stamp

|                                                                    | Print / PDF        | 🚵 eSignature                                                                                                    | _                                                                       | E-Stamp                                                                                                    | , Notes                                                                                                    | Save | CLOSE |  |  |
|--------------------------------------------------------------------|--------------------|----------------------------------------------------------------------------------------------------|-------------------------------------------------------------------------|----------------------------------------------------------------------------------------------------|----------------------------------------------------------------------------------------------------|------|-------|--|--|
| 6E: 1 2                                                            | INSTRUCTIONS FOR C | COMPLETING RTA                                                                                                    |                                                                         |                                                                                                    |                                                                                                    |      |       |  |  |
|                                                                    |                    | I. Sales or Use Tax Schedule                                                                                                    | Numbers I1 or I2 must be complete casual/private sales. Number I4 is    |                                                                                                    |                                                                                                    |      |       |  |  |
|                                                                    |                    | I1. Sale by Licensed Motor Dealer Dealer EIN/FID #:  Authorized Dealer's Signature:  MSRP:  Total Sales Price:                                                                                                    |                                                                         | Sale By Auction     Sale Price including Buyer's Premium:      I3. Sale By Other Than Motor Vehicle Dealer or Auction House                                                                                        |                                                                                                    |      |       |  |  |
|                                                                    |                    | Less Manufacturers Excise:  Trade-In 1 VIN:  Year: Make:                                                                                                    | Less Trade-In Allowance:                                                | (Casual Sale) Gross Sale Price (Proc MA Sales/Use Tax: Out of State Sales Tax                                                                                                    |                                                                                                    |      |       |  |  |
| Trade-In 2 VIN: L                                                  |                    | Less Trade-In Allowance:  Model:                                                                                                    | State that Sales Tax will  I4. Claim Exemption ( Form Attached (If Requ | as Paid to:                                                                                                    |                                                                                                    |      |       |  |  |
|                                                                    |                    | J. Purchase Information J1. Purchase                                                                                                    | e Date:                                                                 | J2. Is this vehicle being convert                                                                                                    | ed from another state with the same owner?  below Yes No                                                                                                    |      |       |  |  |
| Time of Purchase?  K. Insurance Information  K1. Insurance Company |                    | K. Insurance Information                                                                                                    | Yes Nas Sales     Yes Nax Previously Paid?                              | The company signatory hereto hereby performance by the applicant herein behavior described for a period at motor vehicle liability policy, binder or that the chapter 175, Section 113A, and that the chapter 175. | certifies that it has or will insure or guarantee<br>fore named with respect to the motor vehicle<br>least otcermions with that of such registration under a<br>sond which conforms to the provisions of general laws,<br>or premium charge and classification on the effective |      |       |  |  |
|                                                                    |                    | K2. Insurance Code 0 K3. Effective Date of Insurance 0 K4. Self Insured? Yes No                                                                                                    |                                                                         | date of registration are as established in Section 113B, 113H and Chapter 175E                                                                                                    | by the commissioner of insurance under Chapter 175,                                                                                                    |      |       |  |  |
|                                                                    |                    | L. Seller Information L1. Seller Name (Please Print)                                                                                                    |                                                                         | Insurance Company's A                                                                                                    | uthorized Representative's Signature                                                                                                    |      |       |  |  |
|                                                                    |                    | L2. Address                                                                                                    | Apt. # City                                                             | State                                                                                                    | Zip Code                                                                                                    |      |       |  |  |
|                                                                    |                    | M. Certification and Signature of A                                                                                                    |                                                                         |                                                                                                    |                                                                                                    |      |       |  |  |
|                                                                    |                    | I/We the applicants hereby certify under the penalties of perjury that there are no outstanding excise tax liabilities on the vehicle described above that have been incurred by the applicants (s), any member of the applicants immediate family who is a member of the applicant's household or the business partner of the applicant (s). The RMV reserves the right to verify any representations or documents you provide. Whoever knowingly makes any false statement in application for registration of a motor vehicle is subject to prosecution and a fine and/or imprisonment upon conviction (M.G.L. c.90, §24). The Registrar may also revoke any registration obtained by false statements or misrepresentations. I hereby affirm under the penalty of perjury that the representations and/or documents I have provided in this Section are true and accurate. I further understand that falsely affirming to any matter required by the Registrar under Chapter 90 may be considered to be the commission of perjury under Chapter 90, Section 28 and punished as such under M.G.L. c. 268, §1. |                                                                         |                                                                                                    |                                                                                                    |      |       |  |  |
|                                                                    |                    | Signature: Owner/Lessee 1                                                                                                    |                                                                         | Date:                                                                                                    |                                                                                                    |      |       |  |  |
|                                                                    |                    | Signature: Owner/Lessee 2                                                                                                    |                                                                         | Date:                                                                                                    | TTLREG100_0123                                                                                                    |      |       |  |  |
|                                                                    |                    |                                                                                                    |                                                                         |                                                                                                    |                                                                                                    |      |       |  |  |

You MUST download the stamp from "CAR" first before selecting E-Stamp

### Workflow #1

1. From Carrier drop down, Select MAIP (000)

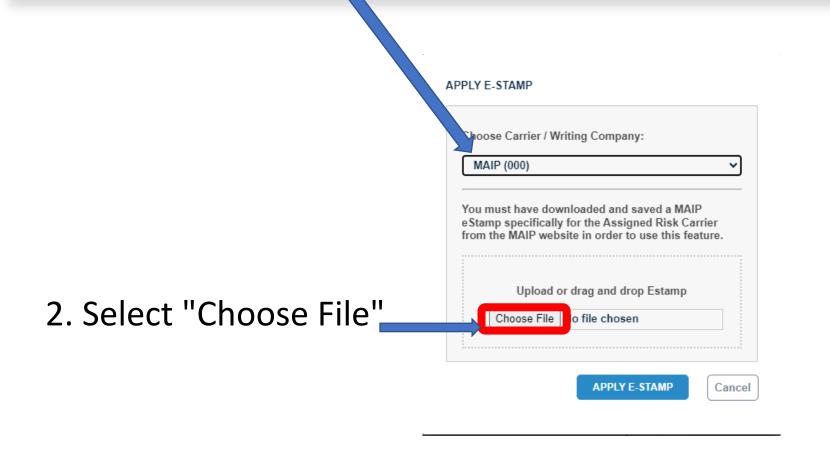

## 3. Navigate to the location of the saved estamp. Select the PDF and click OPEN

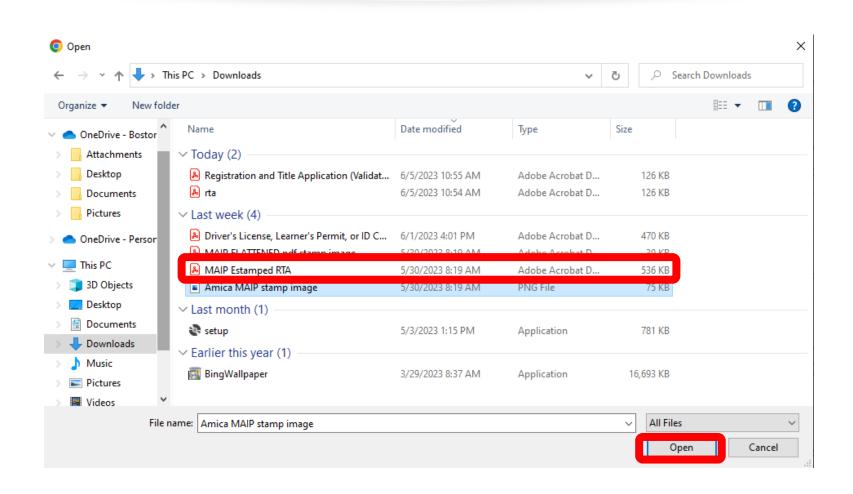

## 4. Select "Apply E-stamp"

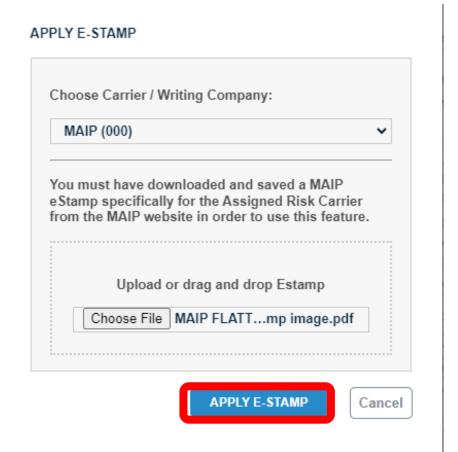

### MAIP stamp applied and appears in section K

| K. Insurance Information                          | <u> </u>                                      | The company signatory hereto hereby certifies that it has or will insure or guarantee performance by the applicant herein before named with respect to the motor vehicle herein before described for a period at least coterminous with that of such registration under a motor vehicle liability policy, binder or bond which conforms to the provisions of general laws, Chapter 175, Section 113A, and that the premium charge and classification on the effective date of registration are as established by the commissioner of insurance under Chapter 175, |  |  |
|---------------------------------------------------|-----------------------------------------------|----------------------------------------------------------------------------------------------------|--|--|
| K1. Insurance Company Amica Mutual Insurance Comp | pany                                          |                                                                                                    |  |  |
| K2. Insurance Code<br>354                         | K3. Effective Date of Insurance<br>06/01/2023 | eStamp Applied                                                                                                    |  |  |
| K4. Self Insured? ☐ Yes 🗵 No                      | K5. Policy Change Date<br>06/01/2023          | for MAIP (000)<br>by Jayne G. Smithey                                                                                                    |  |  |
| L. Seller Information                             |                                               | Insurance Company's Authorized Representative's Signature                                                                                                    |  |  |
| L1. Seller Name (Please Print)                    |                                               |                                                                                                    |  |  |

## 5. Save and Print. Assigned Risk Carrier stamp applied and appears on RTA in section K

|                                | ,                                          |                                                                                                    |  |  |
|--------------------------------|--------------------------------------------|----------------------------------------------------------------------------------------------------|--|--|
| K. Insurance Information       |                                            | The company signatory hereto hereby certifies that it has or will insure or guarantee performance<br>by the applicant herein before named with respect to the motor vehicle herein before described                                                                                                    |  |  |
| K1. Insurance Company          |                                            | for a period at least coterminous with that of such registration under a motor vehicle liability policy,<br>binder or bond which conforms to the provisions of general laws, Chapter 175, Section 113A, and<br>that the premium charge and classification on the effective date of registration are as established<br>by the commissioner of insurance under Chapter 175, Section 113B, 113H and Chapter 175E. |  |  |
| Amica Mutual Insuranc          | e Company                                  |                                                                                                    |  |  |
| K2. Insurance Code<br>354      | K3. Effective Date of Insurance 06/01/2023 | Amica Mutual Insurance Company                                                                                                    |  |  |
| K4. Self Insured? ☐ Yes ☒ No   | K5. Policy<br>Change Date 06/01/2023       | BY: Jayne G. Smithey.                                                                                                    |  |  |
| L. Seller Information          |                                            | Insurance Company's Authorized Representative's Signature                                                                                                    |  |  |
| I 1 Seller Name (Please Print) |                                            |                                                                                                    |  |  |

### Workflow #2

# For Rapid renew, reinstate and Get Ready

## **MAIP**

- 1. Writing Company: Select MAIP
- 2. Select the assigned carrier
- 3. Click OK to Confirm this is NOT a voluntary policy

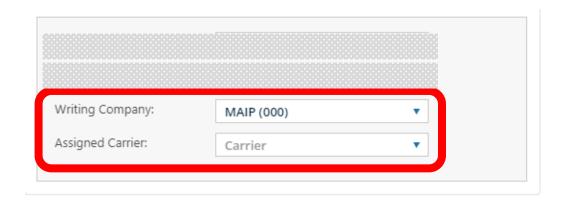

#### CONFIRM THE FOLLOWING

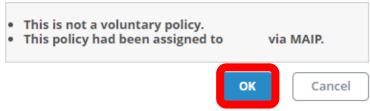

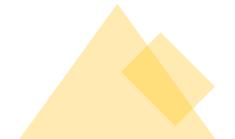

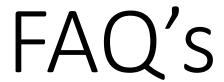

### Q: How is this different from other E-Stamps in SinglePoint?

A: This validation of insurance requires the selection of both MAIP and an Assigned Risk Carrier stamp in SP

### Q: What if I don't have the stamp image downloaded from CAR?

A: You must get the assignment from MA CAR, download the stamp image and save to your computer files to be able to use this in SP

#### Q: Can I get the stamp for a ceded carrier in SP?

A: Yes, assuming you have that stamp image, access to that ARC/ceded carrier will be in your SP when this goes live

#### Q: I don't see MAIP in my dropdown

A: You must subscribe to MAIP PL rates in SP Auto rating to have access to MAIP stamping. Contact Amber Patterson, <a href="mailto:amber@bostonsoftware.com">amber@bostonsoftware.com</a> to subscribe.

#### Q: When will I know if MAIP stamping is available in my SP?

A: We will send an email to the agency, and it will also be visible in your E-stamp dropdown, expected ETA is 2 weeks

#### Q: What forms can be validated with the MAIP stamp in SP?

A: RTA's, 2A's, Registration Renewals and Reinstatements

## Helpful Resources

In SinglePoint anytime you see this icon you will access our Live Chat!

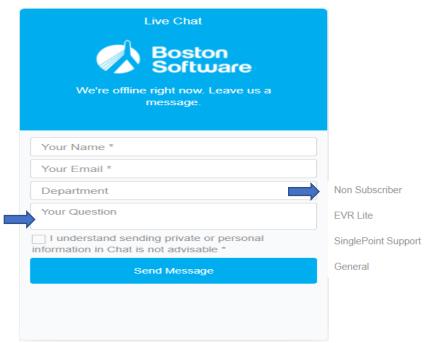

Please be as specific as possible.

### **Boston Software**

189 Reservoir Street

Needham, MA 02494

Fax: 781-449-8522

Phone: 781-449-8585

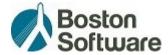

Michele Gillen ext. 230 michele@bostonsoftware.com

Melissa Nowak ext. 228 melissa@bostonsoftware.com